# **NOMAD-based optimizations and Lazarus support for SimuSage**

Stephan Petersen, Bruno Henrique Reis GTT-Technologies, Herzogenrath, Germany

GTT-Technologies' 16th Annual Workshop, Herzogenrath, Germany, July 2-4, 2014

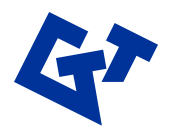

# **Latest SimuSage development**

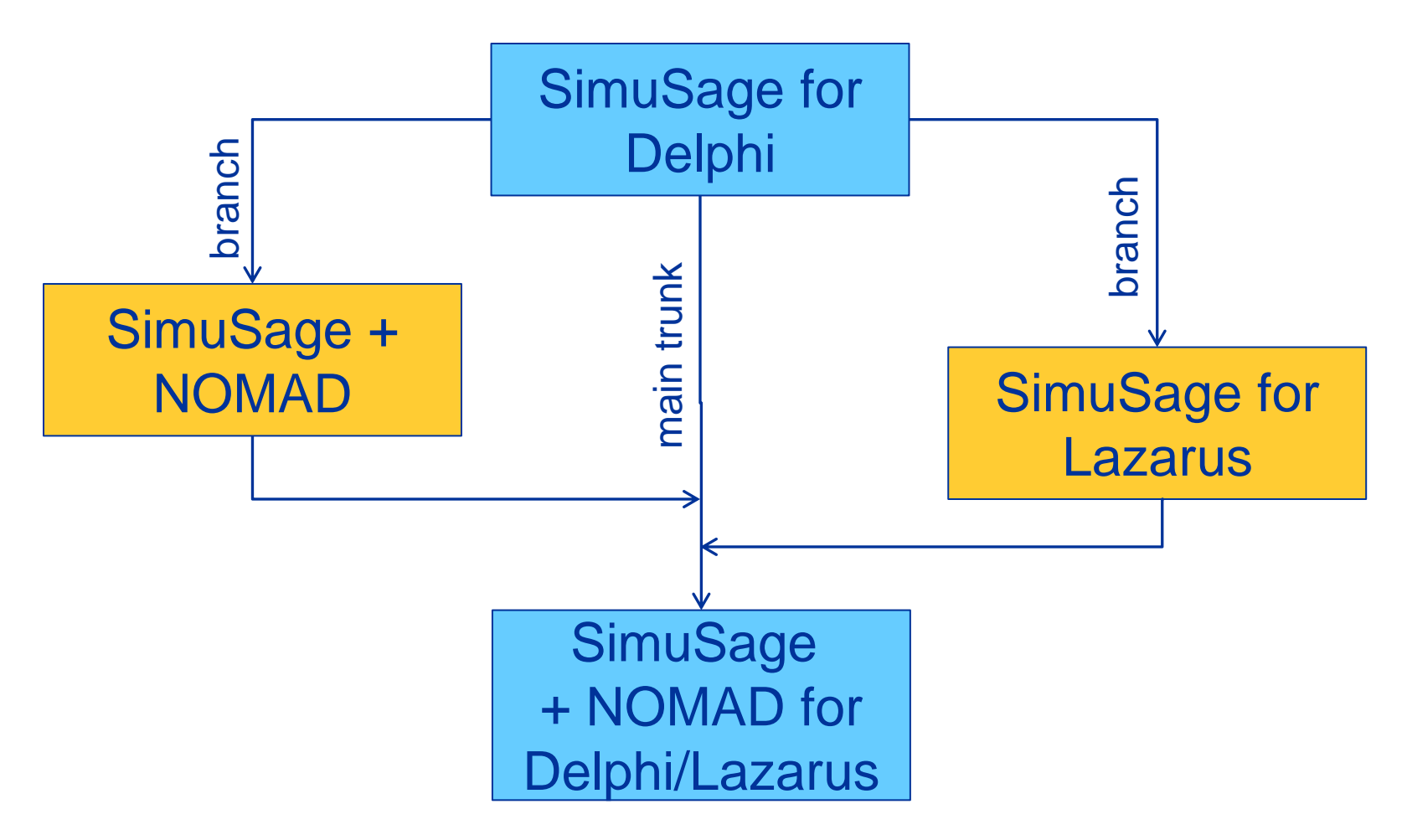

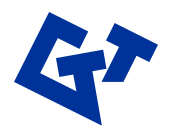

**GTT-Technologies**

# **NOMAD in FactOptimal**

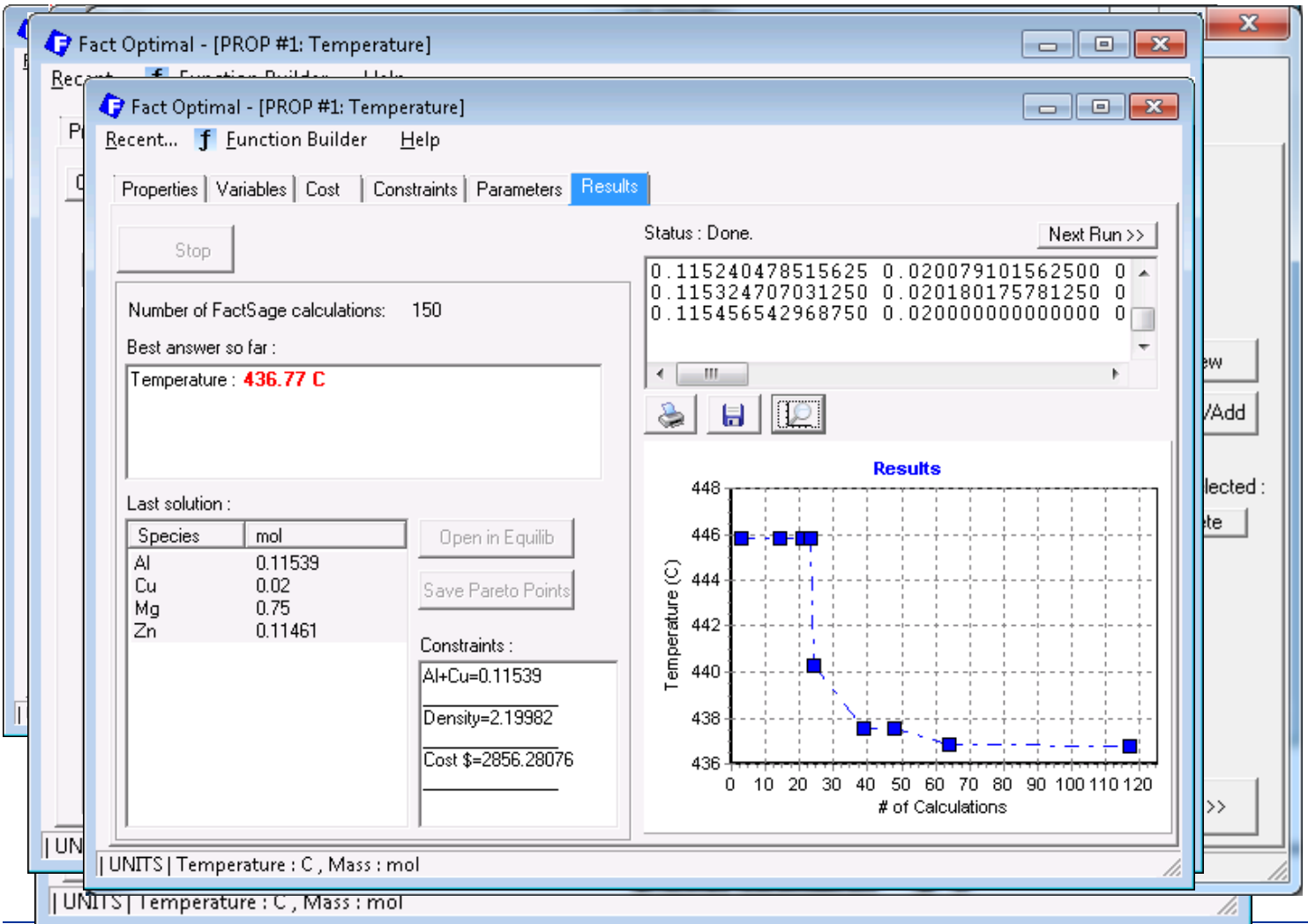

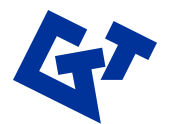

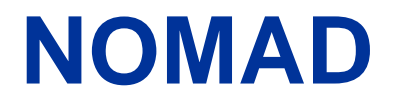

- Nonlinear Optimization by Mesh Adaptive Direct **Search**
- C++ implementation of the Mesh Adaptive Direct Search (MADS) algorithm<sup>\*</sup>
- Designed for constrained optimization blackbox functions in the form:

# $\min_{x \in \Omega} f(x)$

\* Auded, C., and Dennis, J. (2006). Mesh Adaptive Direct Search Algorithm for Constrained Optimization. SIAM J. Opt. 17, 1, 188-217

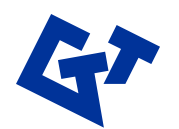

### **Blackbox Problems**

- Unknown internal structure of the target problem
- Function can have unreliable properties
- NOMAD is intended for time-consuming blackbox simulations with a small number of variables

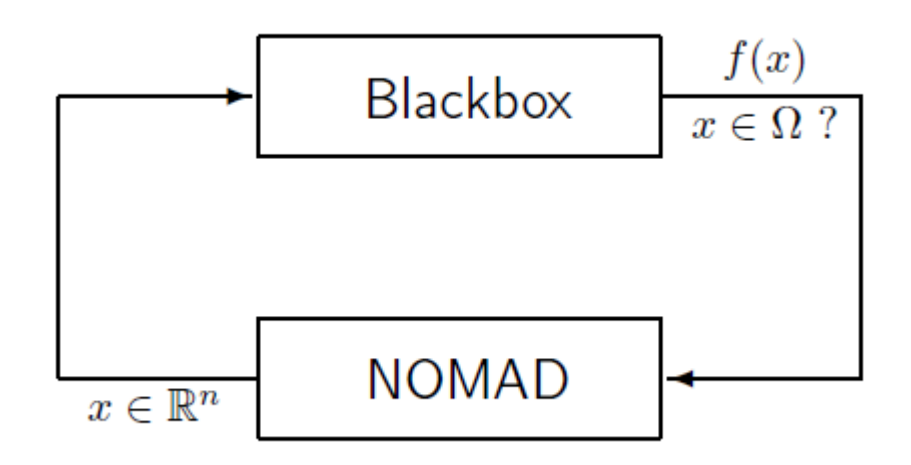

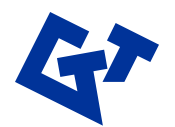

# **NOMAD integration in SimuSage**

• NOMAD source code is compiled as stand-alone DLL

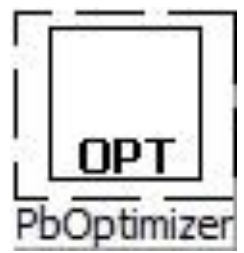

- All interaction between SimuSage flowsheet and NOMAD is done via the new TPbOptimizer component
- TPbOptimizer component provides graphical user interface to set objectives, variables, constraints, parameters, etc.
- No other coding necessary for "standard" optimizations of existing flowsheets

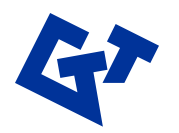

### **TPbOptimizer**

• Component that links SimuSage with NOMAD for flowsheet optimizations

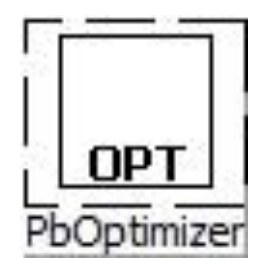

- Auxiliary SimuSage optimization design form opens when:
	- TPbOptimizer object is double clicked at design time
	- TPbOptimizer object is right clicked and the option "Edit …" is selected at design time
	- One of the following properties of TPbOptimizer are edited: OptObjective or OptVariable or OptConstraint at design time
	- TPbOptimizer object is clicked at run time

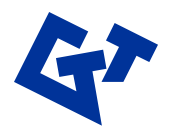

# **SimuSage and Delphi**

- Initial SimuSage development was done for Delphi 5, 6, 7
- SimuSage is available for Delphi 7, 2005, 2006, 2007, 2009, 2010, XE, XE3, …
- At least the "Professional" version of Delphi is required or strongly recommended

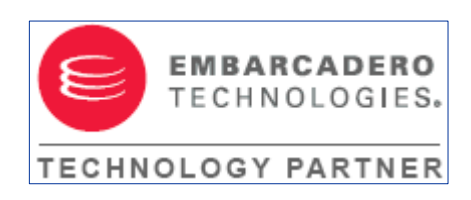

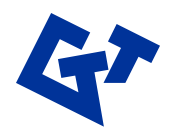

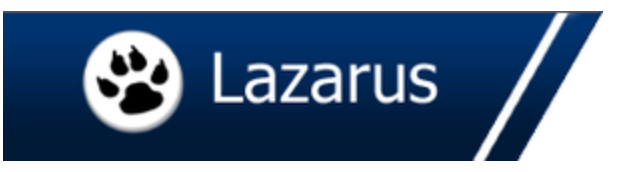

- Open Source "Delphi-compatible" development environment
- Based on Free Pascal
- LGPL licensed libraries, GPL licensed DIE
- (Cross Platform IDE, platform independent projects)

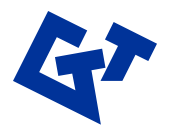

# **SimuSage and Lazarus**

- Most existing SimuSage projects will likely compile with minor changes under Lazarus
- Converter tool available in Lazarus
- Most necessary code changes are due to graphical output or resource files
- One code base for a project that compiles both under Delphi and Lazarus is possible (SimuSage itself is one of them)

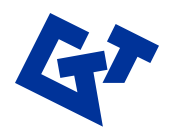

# **From Delphi to Lazarus**

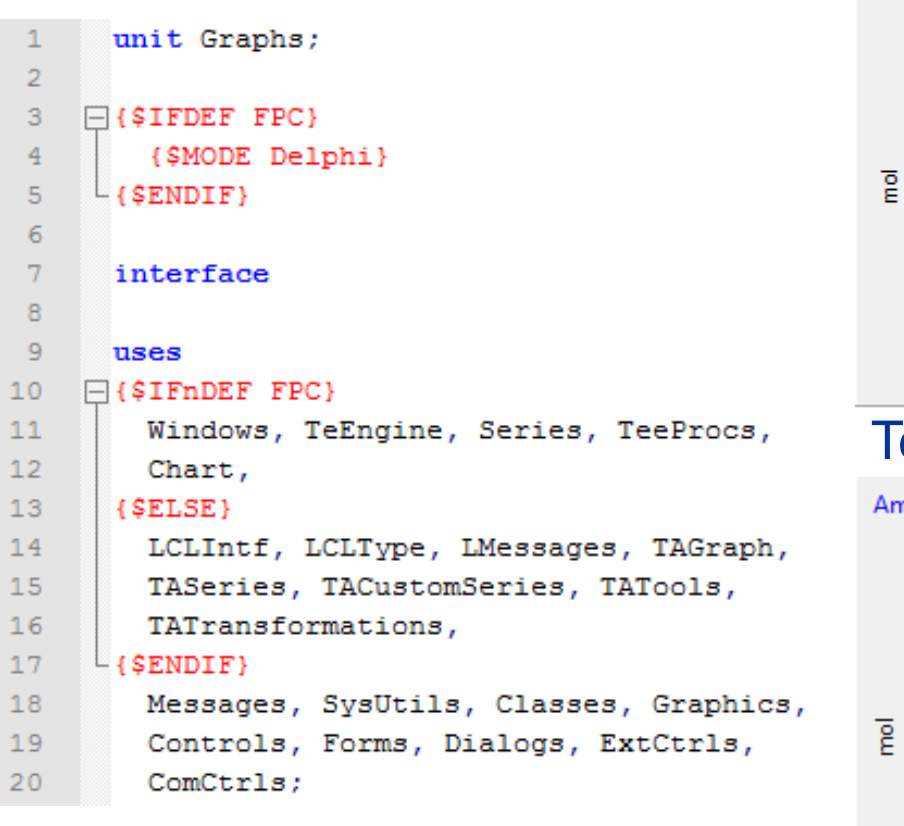

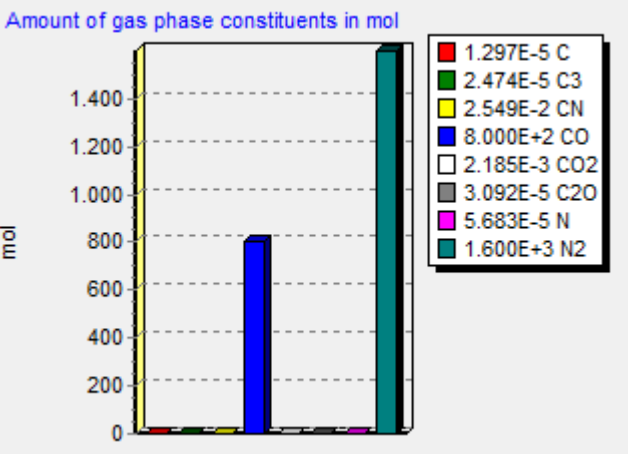

#### TeeChart – Delphi

Amount of gas phase constituents in mol

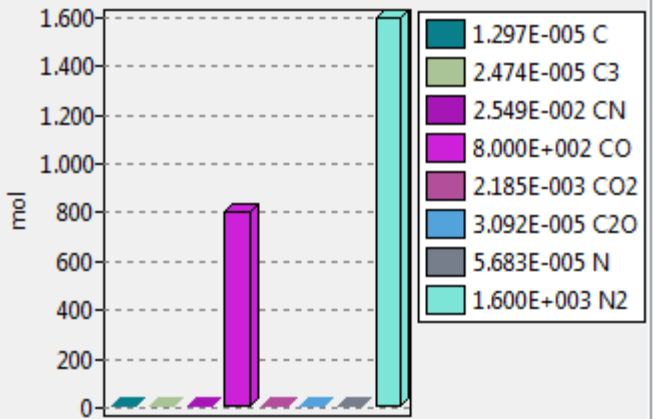

#### TAChart – Lazarus

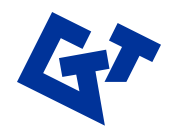

### **Lazarus IDE**

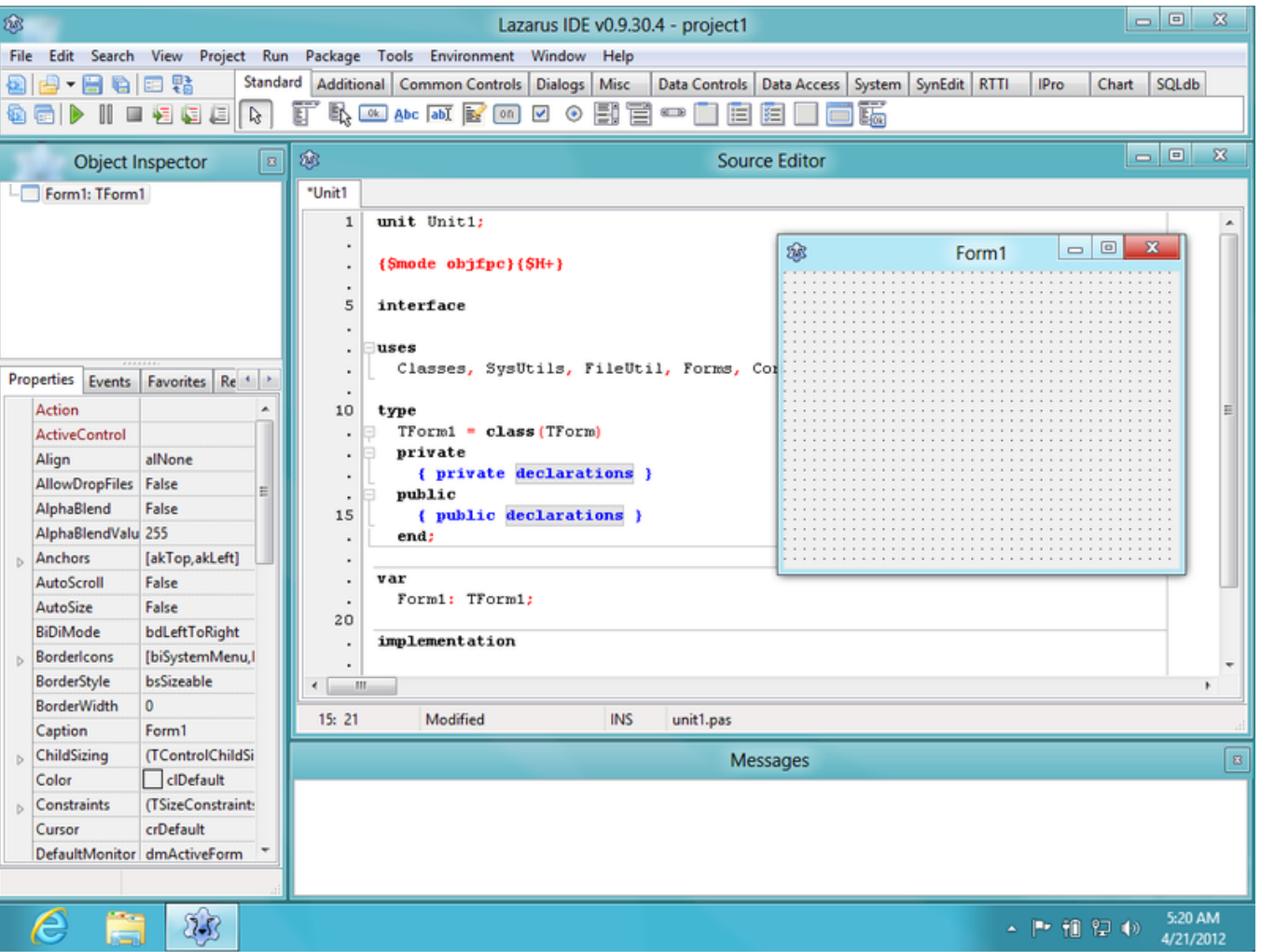

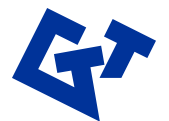

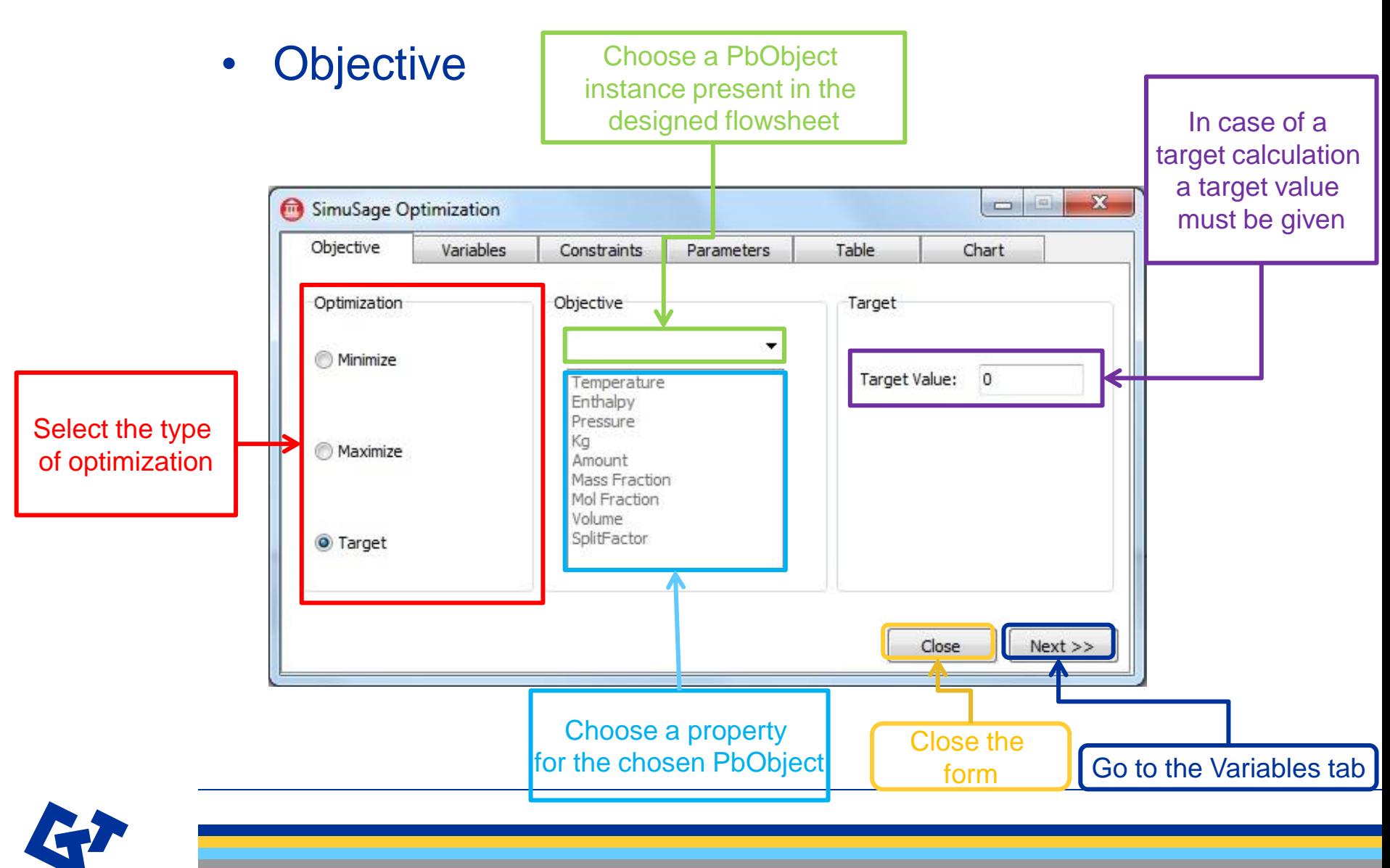

#### • Variables

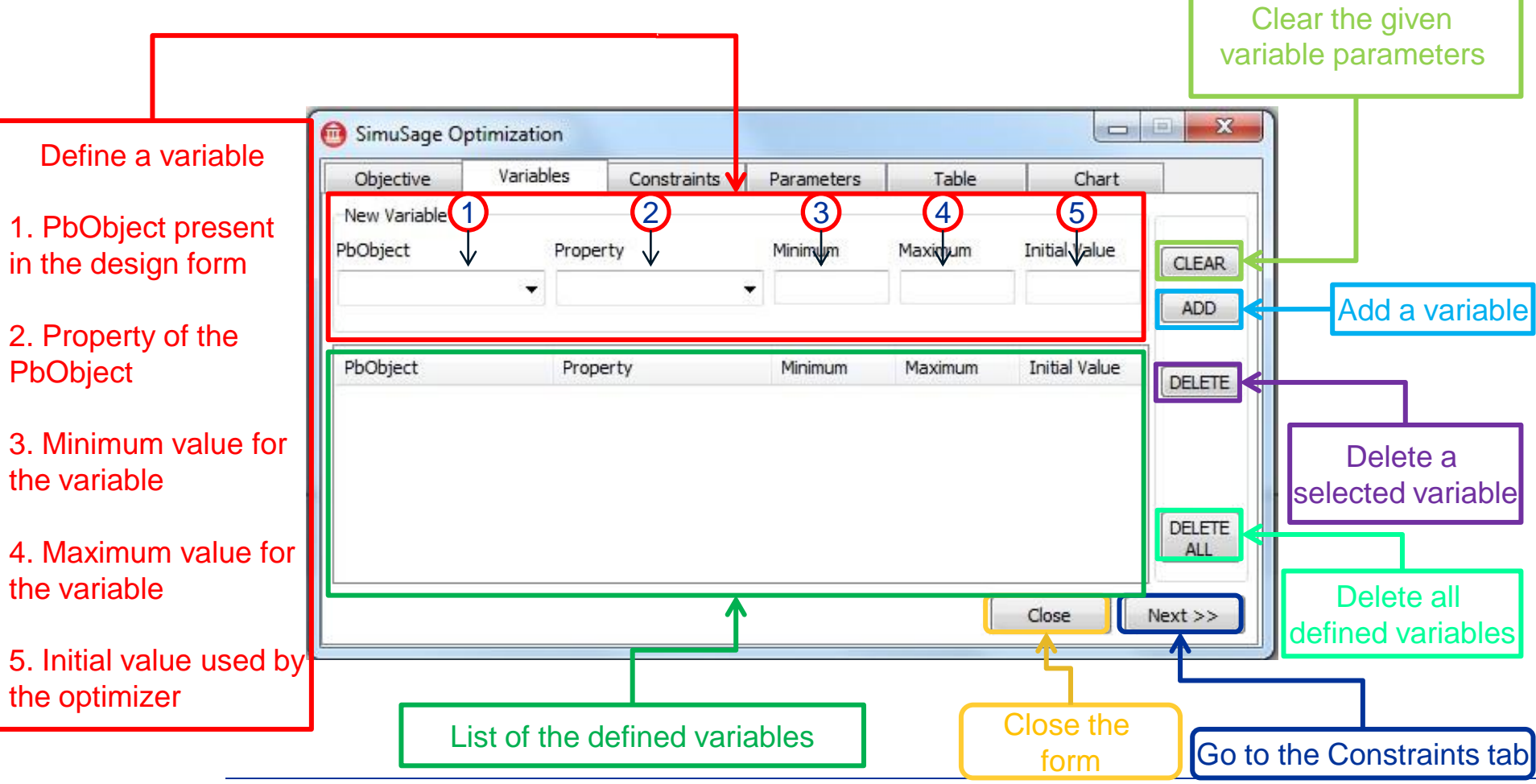

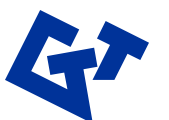

#### • Constraints

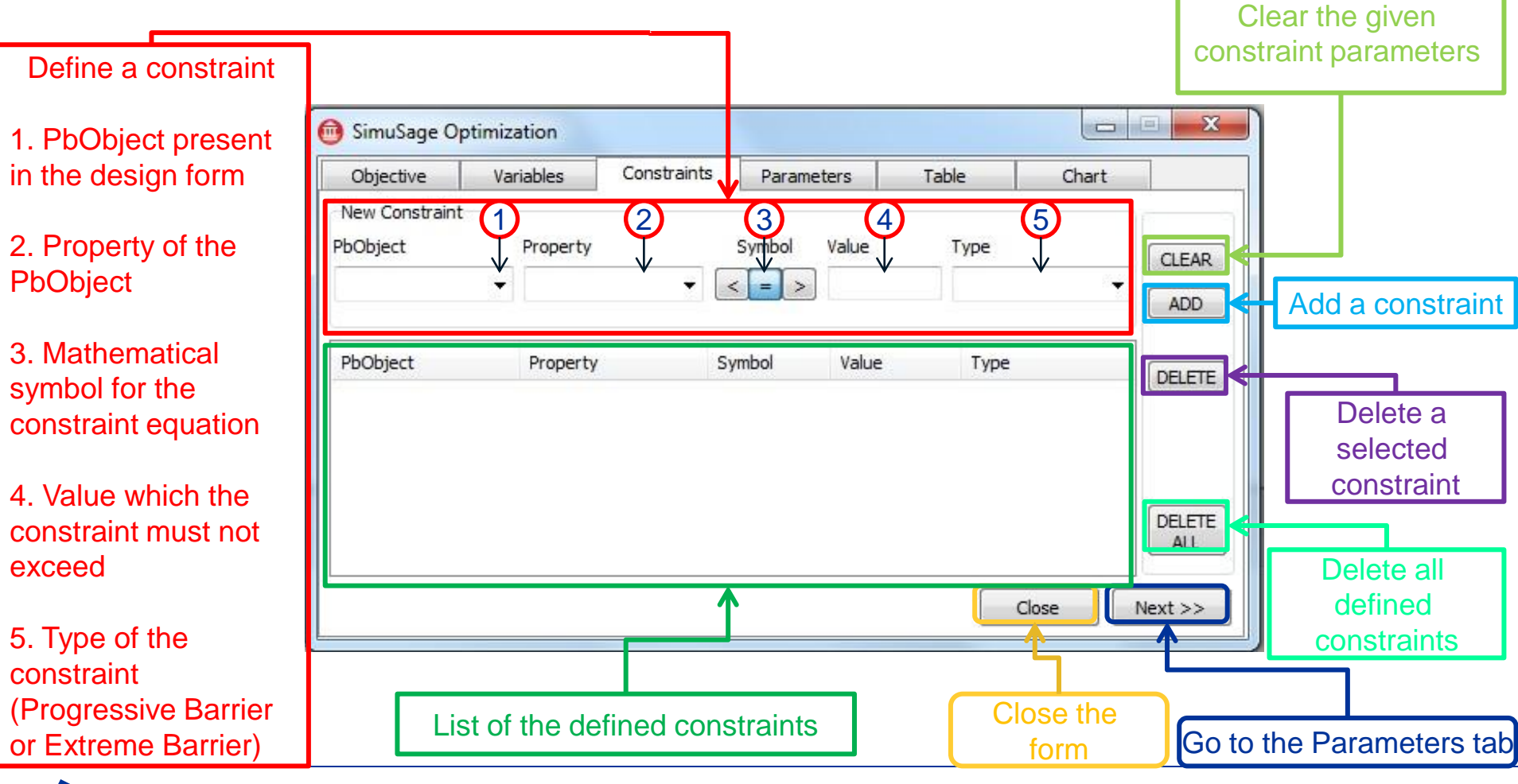

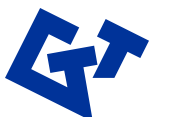

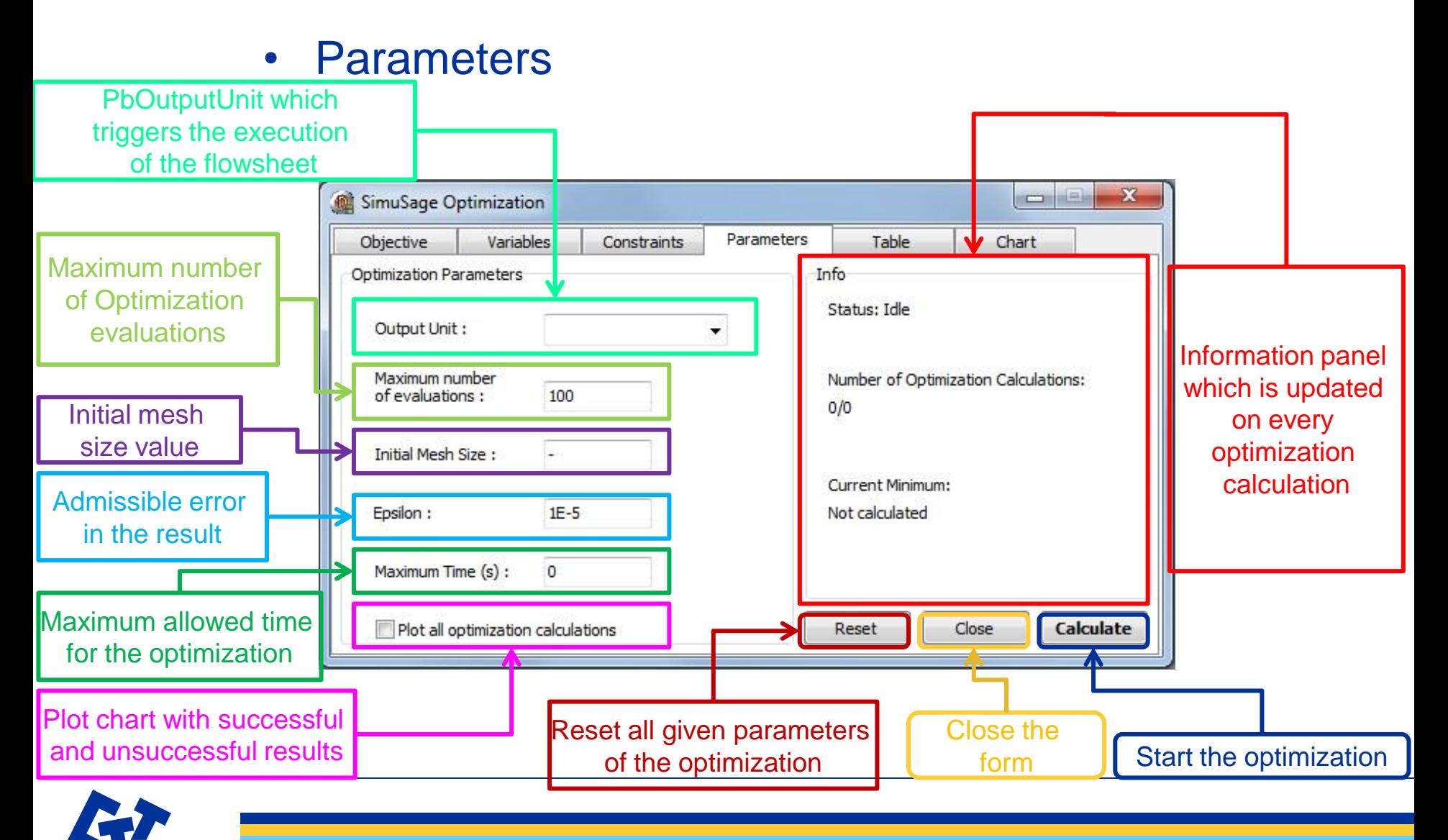

# *Thank you for your attention!*

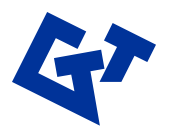